## Adobe Photoshop 2022 (version 23) Download free Licence Key [Win/Mac] 2022

Installing Adobe Photoshop is relatively easy to install, but it can be tricky to crack. First, you need to download Adobe Photoshop on your PC. After the download is complete, you need to locate the installation.exe file and run it. Once the installation is complete, you need to locate the patch file and copy it to your computer. The patch file is usually available online, and it is used to unlock the full version of the software. Once the patch file is copied, you need to open the file and follow the instructions on how to patch the software. Once the patching process is complete, you can start using Adobe Photoshop. Be sure to back up your files since cracking software can be risky. With these simple steps, you can install and crack Adobe Photoshop.

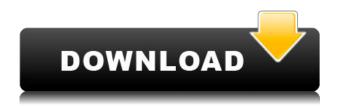

Photoshop is Adobe's flagship program for professional image manipulation. It is one of the mostfrequently-used apps on the planet, providing all the tools necessary to give any image that professional finish. PS Elements is one of its lightest-weight versions, while Photoshop CC lets you use the full-hoopshoopfeatures. Photoshop Lightroom is equally capable, if a bit more user friendly. The results speak for themselves—over my career, I've turned more than a few photo deals over to my image-editing skills by taking advantage of Photoshop's capability to really blow up a photo or blow a photo up to microscopic proportions. If you're looking to get serious about photo editing, you'll want the additional power, features, and more of the paid version, unless it's Photoshop Elements that's your favorite photo-editing tool. As this demonstration showed, the downside to using Photoshop Elements 20 is that the editing you can apply to a photo is limited to fairly basic, usually flat, editing effects that you can make with any program. On the other hand, I personally prefer the limitations of Elements. I can do minor touchups on a photo without having to start up Photoshop. Not every editor is compatible with Elements, but most of the basic ones are. Unlike other image-editing programs, Photoshop Elements does an excellent job of churning out impressive results even when you take little or no effort on your part. Elements is well worth the \$99 price tag—you'll instantly be able to take advantage of hundreds of effects, as well as import a bevvy of codecs, touch-ups, and other items. The program comes equipped with classic photo-editing tools, such as color correction, clone and lens distortion tools, and a selection tool. It also includes many tools and tools presets that help you do all kinds of creative tasks. With Photoshop Elements 20 you can maximize the quality of your photos by protecting them, combining multiple photos into a single image with one click, sending photos to Instagram and other social networking sites, and many other creative uses.

## Download Adobe Photoshop 2022 (version 23)Activation Key Torrent (Activation Code) PC/Windows {{ lifetime releaSe }} 2023

We are barely a few years away from a world with self-driving cars, which will lead to fewer accidents. And autonomous vehicles are already making things safer. They show they can reliably and efficiently handle a wide variety of simple and sophisticated maneuvers, including parking lot maneuvers. These are the conditions that require AI to work, and the faster we get to that point, the harder the problem is to solve. But autonomous vehicles will create a big market opportunity, along with the risks. The technology is also in self-driving trucks, lawn mowers, and even garbage trucks. And it's soon going to start appearing in cars. But selling self-driving technology to automakers, who are not cutting-edge tech companies, might prove harder than it seems. So companies like Baidu have already purchased self-driving car companies. Baidu is also working on AI that can be used by self-driving vehicles. And the last ingredient of a good recipe for photography is good recipes. Recipes help you know how to combine various ingredients to make great food. Take the same idea to your images and Photoshop Camera will know how to combine your settings to make an amazing photo. Adobe Photoshop has a wide variety of tools to add visual effects on top of your photo whether you want to add a grain or a blur, it's all included in Adobe Photoshop. And just like a recipe, Adobe Photoshop has a wide variety of tools that you can use to edit your images. If it's a good photo that you are looking to discover new things to do, then download and check out Adobe Photoshop. If however, you need the best recipe for your images, then download Adobe Photoshop and start exploring every nook and cranny it offers. e3d0a04c9c

## Adobe Photoshop 2022 (version 23) Download Cracked For PC X64 {{ Latest }} 2023

Thanks to this update, many users have been waiting for a simplified Elements experience. With the new release, rich editing and sharing with others have been streamlined. The biggest change will be the introduction of a consistent sharing experience with the latest updates to the browser experience. With this update, users can now build connections seamlessly with people based on messenger apps such as Slack and groups like Adobe Typekit and Instagram. They can also group like objects and video as a macro. This new tool allows users to clone a selection and perform actions such as fill and discard on the clip. They can even organize these clips into a collection to share instantly. Furthermore, users can now select and pin objects, including image and video libraries, that they want to keep organized in a local collection. Simply select an item, right click, and choose Pin. It's easy as that. Besides, it's now possible to adjust the rotation, scale, opacity, or live text on objects in an instant. Still needing more? Check out the full range of new features from Adobe Photoshop and Adobe Photoshop Elements or head to Envato Tuts+ for more design related content - such as this round up of the 10 most useful Photoshop Tools! You can also learn how to use the most popular tools of Adobe Photoshop, Edit Level, Curves, Healing Brush, Eraser, Shadow, Paint Bucket, Gradient, and Levels tool.] Plus, there's an online Creative Cloud subscription price drop starting today (July 24, 2019). It's now \$13 per month, or \$169 a year, instead of \$20 per month or \$241 a year. It this a sign of Adobe "divesting" itself of the standalone Photoshop app and merging it with its Creative Cloud apps? We also know from recent leaks that Photoshop will be getting its own film-like feature film creation tools, and more.

download template jersey photoshop photoshop passport photo template download download mock up template for photoshop moodboard template photoshop download download template kemeja putih dasi hitam photoshop how to download template for photoshop twitter header photoshop template download photoshop template free download download template wedding invitation photoshop download template kartu vaksin photoshop

Some users prefer the Layers panel because it shows a number of things at once that just one of the palettes can; however, the palette makes it possible to select any of the features of any layer, and can also be moved and scaled. A great advantage of the Layer palette is that if one layer is part of another, and the palettes are selected, the layers will be listed side-by-side. The next panel to look at is the History panel. The History panel is a panel used to track all your previous edits and actions, much like a history log, so you can go back and see previous changes, adjust what was changed, and what was done to get to that point. With the History panel you can restore deleted layers, mark them as recoverable so that, even if they are deleted, you can easily undo those and then later see the original image, then mark the image as being ready to be shared or e-mailed. Another use of the History panel can be to organise your layers in categories, enabling you to switch between them in the panel by selecting the category. You can even use the history panel to sort multiple layers. It's also easy to save a series of changes, or even an entire document in the history panel. This saves you time and trouble and otherwise could be very time-consuming. The beauty of being able to save anything at all in the history panel is that you can later find almost any piece of your work, whether it is a few edits, the whole design, or even the complete photo shoot.

Different Features - Now, it has one aspect called speed gallery. This gallery helps you to get the best shots from your entire memory card. So, you can also rotate, zoom in, and crop images. It also helps you to save all your images on a drive. Color Management - You will also get the chance to modify your monitor's color profile. A color profile is a strong guide towards achieving consistent color with your images. You can use color profiles to understand the equipment's and lights colors you are working at. There is also the chance to match the colors on a monitor or your printer. It is a perfect tool for graphic designers. **Photoshop Elements for Mac -** This is really a design tool with no area of creativity. Designer can turn their idea into reality— a step-by-step creative tool to design and edit photos, scrapbooks, and brochures. There are no limits to the type of content you can edit with it. You can even edit videos! Feel free to use images, images, imagery, videos, and precomposed materials, shapes, and text. This software offers four services that can save your projects or folders, such as the web, AdobePortfolio, Access and Go. It is a perfect editing tool with all the features. This is the most famous and loved editing software for editing images. With the new Linked Documents feature, you can open and work on a floating layer using your computer, then continuously save and update a shared design document on the web. Linked Documents moves the entire design conversation to the cloud; Photoshop Elements users also get paring and arranging features that make research easier, and the ability to easily create and share HTML web pages. To learn more about Linked Documents, launch the free trial from the Mac App Store.

 $\label{lem:https://zeno.fm/radio/crack-activation-key-microstation-v8i-select-series-2} $$ $$ $$ $$ https://zeno.fm/radio/ativa-usb-to-serial-adaptor-cable-driver $$ $$ $$ https://zeno.fm/radio/spy-monitor-screen-recorder-4-1-keygen-20 $$ $$ https://zeno.fm/radio/most-popular-free-bengali-comics-savita-bhabhi-all-episode-1-to-33-pdf $$ $$ https://zeno.fm/radio/3d-my-home-designer-pro-7torrent-torrent $$$ 

The very first thing to note about Photoshop is the "Signature". Photoshop is an operating system especially designed and developed for editing and creating images. At first, it was intended to be used for just that. But with time, people developed new and innovative techniques and the hobby of retouching began. This greatly expanded its uses to a whole new level, which is why "playing" with the tools is so exciting. The "Signature" is a short phrase; it is what the Photoshop team calls the core of a program. It is the program you know, without the registered version numbers. It is what you use every day for your photo editing and creation. Photoshop "signature" is created using the CC characters over the branding. Photoshop team combines the various components of the program across the world. After this is done, the CS is added. It is the version number, year, the character "C" for the company name, and the rest are numbers. Share for Review will enable you to easily share files or ask others to work on them in real time, without you having to transfer files back and forth or leave Photoshop. You will see previews of each other's work. Photoshop for the web is a powerful tool that enables users to work on a previously edited file within Photoshop. Now the app is more powerful, thanks to the new editing experience made possible with Adobe Sensei powered features. The most browsed social network is also the best way to decide which images are doing well, and which have opportunities for optimization. With Adobe Cloud, you will be able to access the best creative tools through the web, enabling you to see your images on virtually any device. The option to leave the social network at work and come back to the social post at home will be perfect for your next group project, portfolio update, or holiday photo shoot.

https://www.pedomanindonesia.com/advert/download-photoshop-2022-version-23-0-2-activator-serial-number-full-torrent-2023/

 ${\color{blue} https://adview.ru/wp-content/uploads/2023/01/Adobe-Photoshop-2022-Version-2341-With-Full-Keygen-Product-Key-Full-X64-final-version-20.pdf}$ 

 $\underline{https://articlebeast.online/adobe-photoshop-2022-version-23-0-2-download-free-with-activation-code-with-product-key-for-mac-and-windows-64-bits-latest-version-2022/$ 

https://kitchenwaresreview.com/wp-content/uploads/2023/01/Adobe-Photoshop-2022-Version-232-Download-free-Keygen-Full-Version-For-Windows-Latest-2.pdf

https://marinagalleryfineart.com/10180/free-photoshop-cs5-download-for-windows-10-new

https://mentorus.pl/photoshop-software-free-download-for-pc-windows-10-link/

http://www.vietzine.com/wp-content/uploads/2023/01/idabgill.pdf

https://v3i81f.n3cdn1.secureserver.net/wp-content/uploads/2023/01/Adobe-Photoshop-CC-2019-Versi on-20-Patch-With-Serial-Key-Activation-Key-3264bit-2022.pdf?time=1672634558

 $\underline{https://soepinaobasta.com/wp-content/uploads/2023/01/Photoshop-2022-Download-Licence-Key-WIN-MAC-X64-lAtest-versIon-2022.pdf$ 

https://endlessorchard.com/download-free-fonts-for-photoshop-2020-work/

https://cfen.si/wp-content/uploads/2023/01/Photoshop-CS4-Download-With-Key-2023.pdf

https://sttropezrestaurant.com/photoshop-7-2-version-free-download-link/

 $\underline{https://asiamediasearch.com/wp-content/uploads/2023/01/How-Can-I-Download-Photoshop-For-Free-On-Mac-FULL.pdf}$ 

 $\underline{https://www.petsforever.io/wp-content/uploads/2023/01/Download-Photoshop-Touch-Apk-For-Android-LINK.pdf}$ 

https://www.webcard.irish/photoshop-hair-brushes-free-download-cs3-cracked/

https://gyllendal.com/wp-content/uploads/2023/01/Photoshop-CS3-With-Key-Crack-WinMac-2022.pdf https://mediquestnext.com/wp-content/uploads/2023/01/Adobe-Photoshop-CS3-Download-free-Hack-Product-Key-Full-NEw-2022.pdf

 $\frac{https://www.bridgeextra.com/wp-content/uploads/2023/01/Adobe-Photoshop-CS4-Keygen-Full-Version-Windows-3264bit-2023.pdf}{n-Windows-3264bit-2023.pdf}$ 

https://www.siriusarchitects.com/advert/how-we-can-download-adobe-photoshop-free-upd/

https://instafede.com/fireworks-brushes-for-photoshop-free-download-top/

 $\underline{http://outsourcebookkeepingindia.com/wp-content/uploads/2023/01/Adobe-Photoshop-EXpress-Down\ load-free-Serial-Key-Full-Product-Key-Hot-2022.pdf$ 

http://estesparkrentals.com/download-photoshop-cs6-windows-10-64-bit-free-better/

https://equipmentgram.com/free-photoshop-free-download-for-pc-exclusive/

 $\underline{https://ourlittlelab.com/wp\text{-}content/uploads/2023/01/Adobe\text{-}Photoshop\text{-}2021\text{-}Version\text{-}2231\text{-}Downloads/2023/01/Adobe\text{-}Photoshop\text{-}2021\text{-}Version\text{-}2231\text{-}Downloads/2023/01/Adobe\text{-}2231\text{-}Downloads/2023/01/Adobe\text{-}2231\text{-}Downloads/2023/01/Adobe\text{-}2231\text{-}2231\text{-}Downloads/2023/01/Adobe\text{-}2231\text{-}2231\text{-}2231\text{-}2231\text{-}2231\text{-}2231\text{-}2231\text{-}2231\text{-}2231\text{-}2231\text{-}2231\text{-}2231\text$ 

Activation-Code-With-Full-Keygen-2022.pdf

https://trenirajsamajom.rs/archives/248193

 $\underline{https://mybusinessplaces.com/wp-content/uploads/2023/01/Font-Photoshop-70-Download-Free-VERIFIED.pdf$ 

https://www.carchowk.com/photoshop-cc-activation-code-with-keygen-pc-windows-64-bits-hot-2022/http://sortonslacaisseducarbone.org/?p=2795

https://www.lr-fyzio.cz/wp-content/uploads/2023/01/Free-Photoshop-Pc-Download-PORTABLE.pdf https://conbluetooth.net/download-gratis-crack-adobe-photoshop-cs6-extra-guality/

 $\underline{https://kivabe.info/wp-content/uploads/2023/01/Adobe-Photoshop-2021-Download-free-Product-Key-License-Key-x3264-2022-1.pdf}$ 

 $\underline{https://bustedrudder.com/advert/download-free-photoshop-2021-version-22-3-1-with-activation-code-win-mac-latest-update-2022/$ 

https://www.webcard.irish/adobe-photoshop-free-downloader-hot/

https://www.skiplace.it/wp-content/uploads/2023/01/intmel.pdf

https://dornwell.pl/wp-content/uploads/2023/01/Download-Adobe-Photoshop-2021-Version-225-LifeTi

me-Activation-Code-lAtest-versIon-2023.pdf
https://vedgeing.com/wp-content/uploads/2023/01/eldack.pdf
https://womss.com/adobe-photoshop-7-2-version-free-download-top/
https://www.scoutgambia.org/photoshop-traditional-brushes-free-download-exclusive/

Best for every web designer working with CSS3, it has a new set of CSS Stylesheets \*, which is like the pure love child of the Style Targets and CSS Class Selectors features. CSS Stylesheets was introduced to make it easier for designers and developers to customize web pages easily by changing the colour or font style while using a new CSS Stylesheet named 'Create Style'. Despite years of evolution, the two most prominent features in Photoshop are still the same. The Layer Mask feature allows you to precisely select and emphasize certain parts of a picture. It also allows you to manipulate the areas of the photo that you want to edit in a straightforward manner. So you can use the Layer Mask feature to remove things as well as add things to your photo. The other feature worth mentioning is its selection tools, which allow you to guickly change or edit any of the selected areas. You can fill in specific areas, move them, erode and fade or even add text. The new Guided Layout feature in Photoshop allows you to easily make interesting yet similar types of objects. The best part is that you can place objects and complex shapes with ease and also have some predefined layouts available. Photoshop now has software to convert between analogue and digital films. Earlier in the digital age, it was impossible to make the transition between film and digital files. However, now you can capture analogue footage, edit with your favorite software, and convert and use the finished version directly in Adobe Premiere Pro. This new feature is called "Capture & Convert To ProRes Using Adobe Media Encoder."